# Package 'operators'

August 29, 2016

<span id="page-0-0"></span>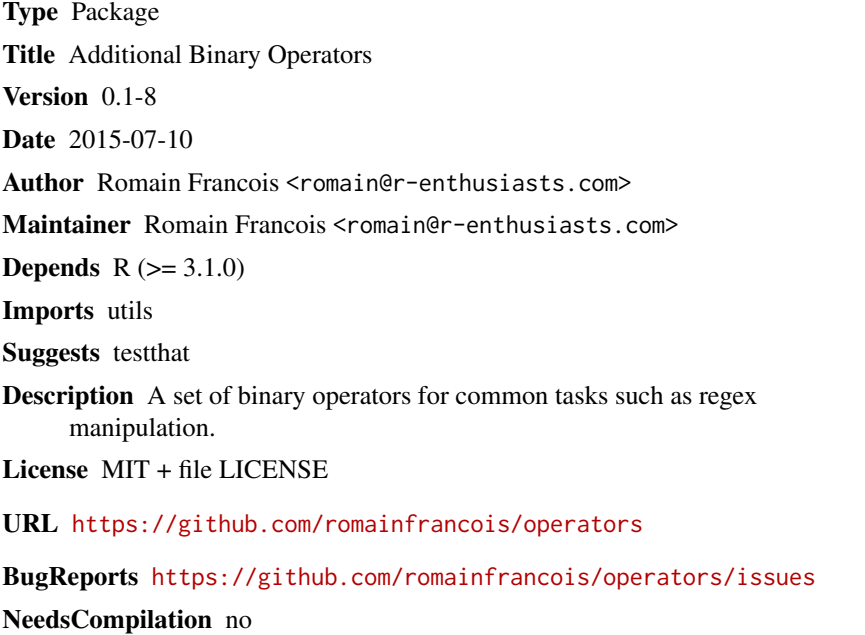

Repository CRAN

Date/Publication 2015-07-11 18:32:07

## R topics documented:

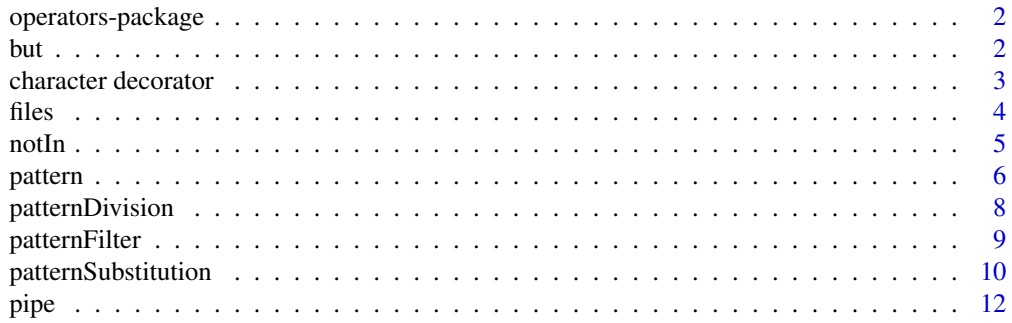

<span id="page-1-0"></span>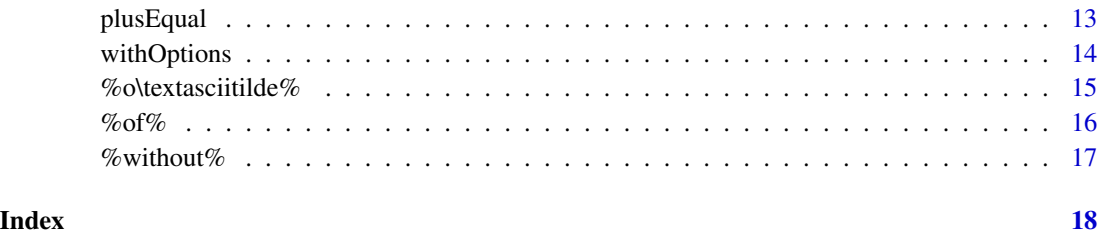

operators-package *Additional binary operators*

## Description

Additional binary operators for R

## Author(s)

Romain Francois <romain@r-enthusiasts.com>

Maintainer: Romain Francois <romain@r-enthusiasts.com>

#### but *Modification of function arguments*

## <span id="page-1-1"></span>Description

Modifies the arguments of a function

## Usage

fun %but% x

## Arguments

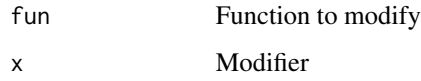

## Value

A function with the same body as the fun argument but with a different list of arguments.

#### <span id="page-2-0"></span>Note

The %but% operator is S3-generic with the following methods:

- A default method which does nothing more than returning the fun function.

- A charactor method. In that case, x describes the logical arguments of the function. x is a single character string containing one or several token of the form ab where b is the first letter of the logical argument we wish to modify and a is an optional modifier. a can be empty or  $+$ , in which case the argument will be set to TRUE; - in which case the argument will be set to FALSE; or ! in which case the argument will be the opposite of the current value in fun

- A list. In that case, arguments that are part of the formal arguments of fun and elements of the list x are updated to the element in x

#### Author(s)

Romain Francois <francoisromain@free.fr>

#### See Also

[args,](#page-0-0) [formals](#page-0-0)

#### Examples

```
### default method, nothing is done
rnorm %but% 44
### character method, operating on logical arguments
grep %but% "pf" # grep, with perl and fixed set to TRUE
grep %but% "i-e" # grep, ignoring the case but not using extended regular expressions
( grep %but% "vp" )( "blue", colors() )
### list method
rnorm %but% list( mean = 3 )
rnorm %but% list( nonsense = 4 )
```
character decorator *Creates string decorators by repeating a pattern*

#### Description

Creates string decorators by repeating a pattern either a given number of times or so that it takes a given number of character

#### Usage

```
txt %x=% n
txt %x=|% length.out
strrep( txt, n, length.out=getOption("width") )
```
## <span id="page-3-0"></span>Arguments

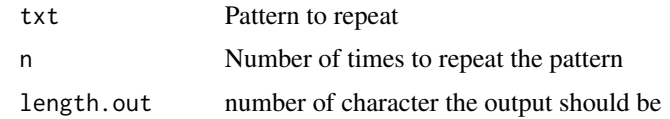

## Value

A character string

## Author(s)

Romain Francois <francoisromain@free.fr>

## See Also

[paste](#page-0-0), [sprintf](#page-0-0), [rep](#page-0-0)

## Examples

```
"=" %x=% 80
"<-+->" %x=|% 80
strrep( ".-", n = 10 )
strrep( ".-", length.out = 50 )
strrep( ".-" )
```
## files *Read or write an R object to/from a file*

#### Description

A set of functions to quickly redirect output to a file or read character vectors from a file.

## Usage

```
object %>% file
object %>>% file
object %2>% file
object %2>>% file
object %*>% file
object %*>>% file
object %<% file
object %<<% file
```
#### <span id="page-4-0"></span> $\sim$  5

#### Arguments

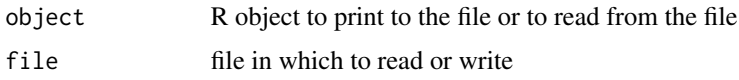

## Details

%>% sends the object to the file. The object is printed to the file according to the function specified in the operators.print option supplied with this package, most likely to be the [print](#page-0-0) function. See examples.

%>>% appends the output to the file.

%2>% sends the message stream to the file by [sink](#page-0-0)ing the message stream to the file. See [sink](#page-0-0) for details. %2>>% appends the message stream to the file.

%\*>% sends both output and message streams to the file. %\*>>% appends them.

%<% reads the content of the file into the object. %<<% appends the content of the file to the object.

## Value

NULL, used for the side effects.

## Author(s)

Romain Francois <francoisromain@free.fr>

## See Also

[file](#page-0-0)

#### Examples

```
## Not run:
 rnorm(30) %>% "test.txt"
  stop("problem") %2>>% "test.txt"
 x %<% "test.txt"
  x
```
## End(Not run)

notIn *Not in*

## Description

Negation of the %in% operator.

#### <span id="page-5-0"></span>6 pattern and the control of the control of the control of the control of the control of the control of the control of the control of the control of the control of the control of the control of the control of the control o

### Usage

x %!in% table

#### Arguments

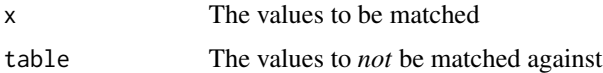

## Value

Logical vector, negation of the %in% operators on the same arguments.

## Author(s)

Romain Francois <francoisromain@free.fr>

## Examples

1:10 %!in% c(1,3,5,9)

pattern *Pattern matching operators*

## Description

Set of convenience functions to handle strings and pattern matching. These are basically companion binary operators for the classic R function [grep](#page-0-0) and [regexpr](#page-0-0).

#### Usage

x %~% rx x %!~% rx x %~\*% rx x %!~\*% rx x %~+% rx x %!~+% rx

## Arguments

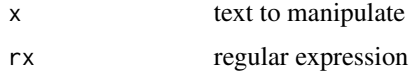

#### <span id="page-6-0"></span>pattern 3000 m and 2000 m and 2000 m and 2000 m and 2000 m and 2000 m and 2000 m and 2000 m and 2000 m and 200

## Value

%~% : gives a logical vector indicating which elements of x match the regular expression rx. %!~% is the negation of %~%

%~\*% : gives a *single* logical indicating if *all* the elements of x are matching the regular expression rx. %!~\*% is the negation of %~\*%.

%~+% : gives a *single* logical indicating if *any* element of x matches the regular expression rx. %!~+% is the negation of %~+%.

## Note

The matching is done using a modified version of the [regexpr](#page-0-0) function. The modification is performed by applying the operators.[regexpr](#page-0-0) option to the regexpr function via the [%but%](#page-1-1) operator. The default version of [regexpr](#page-0-0) enables the perl and extended options. See [%but%](#page-1-1) for details.

#### Author(s)

Romain Francois <francoisromain@free.fr>

#### See Also

[grep,](#page-0-0) [gsub,](#page-0-0) [%\textasciitilde|%](#page-8-1) for regular expression filters

#### Examples

```
txt <- c("arm","foot","lefroo", "bafoobar")
txt %~% "foo"
txt %!~% "foo"
txt %~*% "foo"
txt %~+% "foo"
txt %!~*% "foo"
txt %!~+% "foo"
txt %~% "[a-z]"
txt %!~% "[a-z]"
txt %~*% "[a-z]"
txt %~+% "[a-z]"
txt %!~*% "[a-z]"
txt %!~+% "[a-z]"
cols <- colors()
cols[ cols %~% "^blue" ]
# see also %~|%
## needs perl regular expression for the \\d, see %but%
with( options( operators.regexpr = "p" ), {
cols[ cols %!~% "\\d$" ]
} )
```
<span id="page-7-0"></span>patternDivision *Divide by a pattern*

## Description

split a character vector by a regular expression

#### Usage

txt %/~% rx

## Arguments

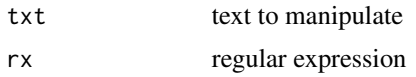

## Value

A character vector. For convenience, this function does not return a list as [strsplit](#page-0-0) does.

## Note

%/~% uses [strsplit](#page-0-0) to split the strings. Logical arguments of [strsplit](#page-0-0) can be indirectly modified using the operators.strsplit option declared as part of this package. For example, it uses perl regular expressions by default. See [%but%](#page-1-1) for a description.

## Author(s)

Romain Francois <francoisromain@free.fr>

#### See Also

[grep,](#page-0-0) [gsub](#page-0-0)

## Examples

```
"Separate these words by spaces" %/~% " +"
### From ?strsplit
unlist(strsplit("a.b.c", "\\."))
"a.b.c" %/~% "\\."
```
<span id="page-8-0"></span>

## <span id="page-8-1"></span>Description

Filters a character vector by a regular expression.

#### Usage

x %~|% rx x %!~|% rx

## Arguments

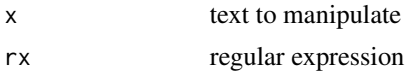

## Value

'% $\gamma$ '%' : a character vector containing all the elements of x that match the regular expression rx or NULL if there is no match.

'%!~|%' : a character vector containing all the elements of x that *do not* match the regular expression rx.

#### Note

The filtering is done using the regexpr function. Logical arguments of regexpr can be indirectly used by  $\frac{1}{2}$  or  $\frac{1}{2}$  by using the operators. regexpr option declared with this package. See [%but%](#page-1-1) for a description of this mecanism.

## Author(s)

Romain Francois <francoisromain@free.fr>

## See Also

[grep,](#page-0-0) [gsub](#page-0-0)

## Examples

```
cols <- colors()
cols %~|% "^blue"
### blue colors that don't finish with a digit
( a1 <- cols %~|% "blue" %!~|% "\\d$" )
```

```
( a2 \leq - \text{cols } %" "blue[^0-9]*$"
(a3 \leq grep('"blue['0-9]*", cols, value = TRUE ) )# using perl regular expressions
### not necessary since p is in the default of the package
with( options( operators.regexpr = "p" ), {
 (a4 \leq 2 \text{ rep}('blue['\\d]*", cols, value = TRUE, per1 = TRUE ) )(a5 \leq - \text{cols } %"blue['\\d]*$" )
})
### blue colors that contain a r
cols %~|% "blue" %~|% "r"
grep( "r", grep( "blue", cols, value = TRUE ), value = TRUE )
### blue colors that don't contain a r
cols %~|% "blue" %!~|% "r"
cols %~|% "^[^r]*blue[^r]*$"
grep( "^[^r]*$", grep( "blue", cols, value = TRUE ), value = TRUE ) # tricky and verbose
# or in two steps, ... laborious
bluecols <- grep( "blue", cols, value = TRUE )
bluecols[ -grep( "r", bluecols) ]
```
patternSubstitution *Remove a pattern from a character vector*

#### Description

Removes a pattern from a character vector.

## Usage

```
txt %-~% pattern
txt %-~|% pattern
txt %o~|% pattern
```
#### Arguments

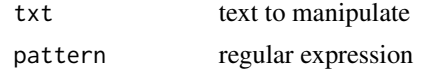

#### Value

 $%$  -~% : Removes the pattern rx from the character vector x. It is equivalent of using gsub(rx, "", x).

%-~|% does a two-step operation. First, it selects the elements of x that match the pattern rx and then it removes the pattern from the rest.

#### <span id="page-10-0"></span>patternSubstitution 11

%o~|% does a slightly more complicated two-step operation. It first gets the elements of txt that match the pattern and then keeps only the part that matches the pattern. Similar to the grep -o in recent versions of unix.

#### Note

%-~% does the substitution via the [gsub](#page-0-0) function. One can pass arguments to the gsub function using the operators.gsub option declared by this package. See [%but%](#page-1-1) for a description of this mechanism.

The filtering in  $\varkappa$ - $\varkappa$  is performed by  $\varkappa$  textasciitilde |% and therefore options can be passed to regexpr using the operators.regexpr option.

For *%* $\circ$   $\cdot$   $\cdot$   $\cdot$   $\cdot$  if the pattern given does not contain opening and closing round brackets, the entire matching space is retained, otherwise only the part that is contained between the brackets is retained, see the example below.

%s~% is an attempt to provide some of the functionnality of the unix's sed. The pattern is split by "/" and used as follows: the first part is the regular expression to replace, the second is the replacement, and the (optional) third gives modifiers to the gsub function used to perform the replacement. Modifiers are passed to gsub with the [%but%](#page-1-1) operator. The "g" modifier can also be used in order to control if the gsub function is used for global replacement or the sub function to only replace the first match. *At the moment "/" cannot be used in the regular expressions*.

#### Author(s)

Romain Francois <francoisromain@free.fr>

#### See Also

[grep,](#page-0-0) [gsub](#page-0-0)

## Examples

```
txt <- c("arm","foot","lefroo", "bafoobar")
txt %-~% "foo"
txt %-~|% "foo"
### Email of the R core team members
rcore <- readLines(file.path(R.home("doc"),"AUTHORS"))
rcore
### or this way
# angle brackets are retained here
rcore %o~|% "<.*@.*>"
rcore %o~|% "<.*@.*>" %-~% "[<>]"
# allows to perform the match using < and > but strips them from the result
rcore %o~|% "<(.*@.*)>"
```
# really silly english to french translator

```
pinks <- colors() %~|% "pink"
pinks %s~% "/pink/rose/"
gsub( "pink", "rose", pinks )
# perl regex pink shouter
pinks %s~% "/(pink)/\\U\\1/p"
gsub( "(pink)", "\\U\\1", pinks, perl = TRUE )
# see ?gsub
gsub("(\\w)(\\w*)", "\\U\\1\\L\\2", "a test of capitalizing", perl=TRUE)
"a test of capitalizing" %s~% "/(\\w)(\\w*)/\\U\\1\\L\\2/gp"
```
<span id="page-11-1"></span>

#### pipe *Pipe an R object to a unix command*

## Description

The operator [print](#page-0-0)s the R object into a temporay file and then executes the unix command though a [pipe](#page-11-1)

#### Usage

r %|% u

## Arguments

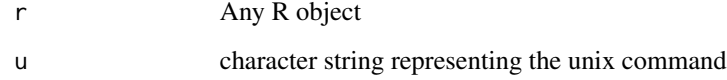

## Value

An object of S3-class unixoutput. The print method for unixoutput objects simply [cat](#page-0-0) the string.

## Author(s)

Romain Francois <francoisromain@free.fr>

## See Also

[pipe](#page-11-1)

#### <span id="page-12-0"></span>plusEqual to the contract of the contract of the contract of the contract of the contract of the contract of the contract of the contract of the contract of the contract of the contract of the contract of the contract of t

## Examples

```
## Not run:
  rnorm(30) %|% 'head -n2'
  rnorm(30) %|% 'sed "s/^ *\\[[0-9]*\\]//g" '
  if( require(R4X ) ){
      x \leftarrow xml('<root><child id="1">
            <subchild id = "sub1" >foo</subchild>
            <subchild id = "sub2" >bar</subchild>
          </child>
          <child id="2">
            <subchild id="a">blah</subchild>
            <subchild id="b">bob</subchild>
            <something id="c" />
          </child>
          <fruits>
             <fruit>banana</fruit>
             <fruit>mango</fruit>
          </fruits>
        </root>' )
      x %|% "xml_pp | highlight -S xml -A"
  }
```
## End(Not run)

plusEqual *Plus Equal Operators*

## Description

Plus equal operator

## Usage

object %+=% value

## Arguments

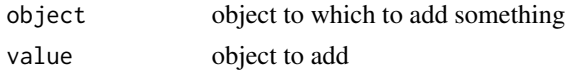

## Value

NULL. Used for the side effect of changing the value of object

## Note

The operator %+=% is S3-generic with a single default method implemented at the moment.

## <span id="page-13-0"></span>Author(s)

Romain Francois <francoisromain@free.fr>

## Examples

```
### standard examples
x \le -4x %+=% 4
x
### XML examples with the R4X package
## Not run:
 require("R4X")
 x <- xmlNode( "test" )
 x %+=% '<foo><bar/></foo>'
 x
```

```
## End(Not run)
```
## withOptions *Alternative option mechanism*

## <span id="page-13-1"></span>Description

options is a slight rework on [options](#page-13-1) that gives a S3 class options to the result. This allows the definition of a with method for the options. This is useful to execute a block of code *with* a set of options.

## Usage

```
## S3 method for class 'options'
with(data, expr, ...)
options(...)
```
## Arguments

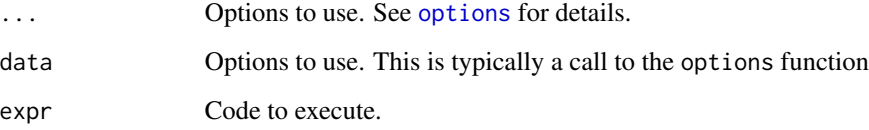

## <span id="page-14-0"></span>Details

The result of the expression that is evaulated is modified in order to keep the option context it is associated with. The class of the object created by the expression is expanded to include the withOptions class and the withOptions attribute that keeps the context in which the object has been created.

This mechanism has been implemented specially for the automatic printing of objects that happens outside the call to the with.options function and not reflect the options requested by the user when the object is printed.

## Value

For the function with.options, the result of the expression given in expr is returned. See details below.

#### Author(s)

Romain Francois <francoisromain@free.fr>

#### See Also

The original [options](#page-13-1) function in the base package.

#### Examples

```
# part of ?glm
counts <- c(18,17,15,20,10,20,25,13,12)
 outcome \leq gl(3,1,9)
 treatment \leq gl(3,3)
 print(d.AD <- data.frame(treatment, outcome, counts))
 glm.D93 \leq glm(counts \sim outcome + treatment, family=poisson())summary( glm.D93 )
with( options(show.signif.stars = FALSE,show.coef.Pvalues=FALSE),
summary( glm.D93) )
a \leftarrow try(with( options( warn = 2), warning( "more than a warning" )),
silent = TRUE )
 class( a )
```
%o\textasciitilde% *Only keeps the macthing part of a regular expression*

#### Description

The operator %o~% is used to retain the only the part of the txt that matches the regular expression.

<span id="page-15-0"></span> $16$  % of %

#### Usage

txt %o~% pattern

#### Arguments

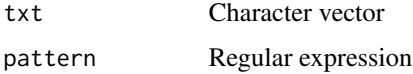

## Value

In case where parts of the regular expression are surrounded by brackets, the operator returns a matrix with as many lines as the length of txt and as many columns as chunks of regular expressions.

## Author(s)

Romain Francois <francoisromain@free.fr>

## Examples

```
x <- c("foobar","barfooooooooooooobar")
x %o~% "fo+"
```
## %of% *Is an object of a given class*

## Description

Operator to check if an object is of a given class

#### Usage

x %of% y

## Arguments

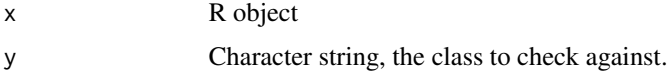

## Value

Logical value indicating the result

## Author(s)

Romain Francois <francoisromain@free.fr>

#### <span id="page-16-0"></span>% without %  $17$

## See Also

[inherits](#page-0-0)

## Examples

iris %of% "data.frame"

%without% *Remove certain elements from a vector*

## Description

Remove the elements in table from s

## Usage

x %without% table

## Arguments

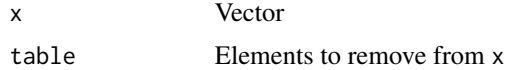

## Value

x without the elements of table

## Author(s)

Romain Francois <francoisromain@free.fr>

## Examples

letters %without% "a"

# <span id="page-17-0"></span>Index

∗Topic character %without%, [17](#page-16-0) ∗Topic file files, [4](#page-3-0) pipe, [12](#page-11-0) ∗Topic manip %o\textasciitilde%, [15](#page-14-0) %of%, [16](#page-15-0) character decorator, [3](#page-2-0) pipe, [12](#page-11-0) ∗Topic package operators-package, [2](#page-1-0) ∗Topic programming withOptions, [14](#page-13-0) ∗Topic utilities but, [2](#page-1-0) files, [4](#page-3-0) notIn, [5](#page-4-0) pattern, [6](#page-5-0) patternDivision, [8](#page-7-0) patternFilter, [9](#page-8-0) patternSubstitution, [10](#page-9-0) plusEqual, [13](#page-12-0) %!~\*% *(*pattern*)*, [6](#page-5-0) %!~+% *(*pattern*)*, [6](#page-5-0) %!~% *(*pattern*)*, [6](#page-5-0) %!in% *(*notIn*)*, [5](#page-4-0) %\*>>% *(*files*)*, [4](#page-3-0) %\*>% *(*files*)*, [4](#page-3-0) %+=% *(*plusEqual*)*, [13](#page-12-0) %-~% *(*patternSubstitution*)*, [10](#page-9-0) %/~% *(*patternDivision*)*, [8](#page-7-0) %2>>% *(*files*)*, [4](#page-3-0) %2>% *(*files*)*, [4](#page-3-0) %<\*% *(*files*)*, [4](#page-3-0) %<2% *(*files*)*, [4](#page-3-0) %<<\*% *(*files*)*, [4](#page-3-0) %<<2% *(*files*)*, [4](#page-3-0) %<<% *(*files*)*, [4](#page-3-0)

%<% *(*files*)*, [4](#page-3-0) %>>% *(*files*)*, [4](#page-3-0) %>% *(*files*)*, [4](#page-3-0) %~\*% *(*pattern*)*, [6](#page-5-0) %~+% *(*pattern*)*, [6](#page-5-0) %~% *(*pattern*)*, [6](#page-5-0) %but% *(*but*)*, [2](#page-1-0) %s~% *(*patternSubstitution*)*, [10](#page-9-0) %x=% *(*character decorator*)*, [3](#page-2-0) %but%, *[7–](#page-6-0)[9](#page-8-0)*, *[11](#page-10-0)* %o\textasciitilde%, [15](#page-14-0) %of%, [16](#page-15-0) %without%, [17](#page-16-0) args, *[3](#page-2-0)* but, [2](#page-1-0) cat, *[12](#page-11-0)* character decorator, [3](#page-2-0) file, *[5](#page-4-0)* files, [4](#page-3-0) formals, *[3](#page-2-0)* grep, *[6–](#page-5-0)[9](#page-8-0)*, *[11](#page-10-0)* gsub, *[7–](#page-6-0)[9](#page-8-0)*, *[11](#page-10-0)* inherits, *[17](#page-16-0)* notIn, [5](#page-4-0) operators *(*operators-package*)*, [2](#page-1-0) operators-package, [2](#page-1-0) options, *[14,](#page-13-0) [15](#page-14-0)* options *(*withOptions*)*, [14](#page-13-0) paste, *[4](#page-3-0)* pattern, [6](#page-5-0) patternDivision, [8](#page-7-0) patternFilter, [9](#page-8-0)

#### INDEX  $19$

patternSubstitution , [10](#page-9-0) pipe , *[12](#page-11-0)* , [12](#page-11-0) plusEqual , [13](#page-12-0) print , *[5](#page-4-0)* , *[12](#page-11-0)* regexpr , *[6,](#page-5-0) [7](#page-6-0)* rep , *[4](#page-3-0)* sink , *[5](#page-4-0)* sprintf , *[4](#page-3-0)* strrep *(*character decorator *)* , [3](#page-2-0) strsplit , *[8](#page-7-0)* with.options *(*withOptions *)* , [14](#page-13-0) withOptions , [14](#page-13-0)